# Distributed and Parallel Technology

#### Glasgow parallel Haskell

#### Hans-Wolfgang Loidl

http://www.macs.hw.ac.uk/~hwloidl

#### School of Mathematical and Computer Sciences Heriot-Watt University, Edinburgh

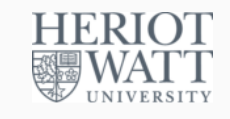

#### Semester 2 2016/17

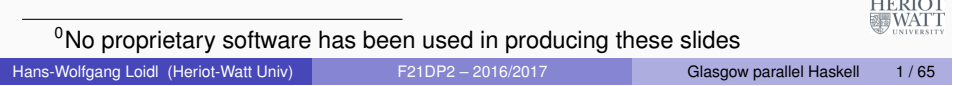

# Coordination Aspects

#### Coordinating parallel behaviour entails, *inter alia*:

- **o** partitioning
	- $\blacktriangleright$  what threads to create
	- $\triangleright$  how much work should each thread perform
- t[hread synchronisation](http://www.macs.hw.ac.uk/~hwloidl)
- **·** load management
- **e** communication
- storage management

*Specifying full coordination details is a significant burden on the programmer*

# Parallel Programming

Engineering a parallel program entails specifying

- *computation*: a correct, efficient algorithm
- *coordination*: arranging the computations to achieve "good" parallel behaviour. Metrics include:
	- $\triangleright$  Speedup, i.e. reduction in execution time, and defined as execution time on 1 processor / time on *n* processors: speedup =  $t_1/t_n$
	- $\blacktriangleright$  Efficiency: a speedup of 14 is good on 16 processors, but poor on 100.

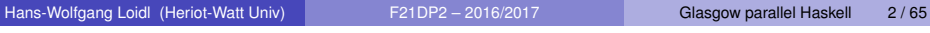

**HERIOT NONES** 

# High Level Parallel Programming

High level parallel programming aims to reduce the programmer's coordination management burden.

This can be achieved by using

- specific execution models (array languages such as *SAC*),
- skeletons or parallel patterns (*MapReduce/Hadoop*, *Eden*),
- data-oriented parallelism (*PGAS* languages),
- dataflow languages (such as *Swan*),
- **•** parallelising compilers (*pH* for Haskell).

*GpH* (Glasgow parallel Haskell) uses a model of *semi-explicit* parallelism: the programmer only needs to *identify* potential parallelism.

**HERIOT** 

**冒WATT** 

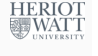

# High Level Parallel Programming

*GpH* (Glasgow parallel Haskell) aims to simplify parallel programming by requiring the programmer to specify only a few key aspects of parallel programming, and leaving the language implementation to automatically manage the rest.

*GpH is a parallel extension to the non-strict, purely functional language Haskell.*

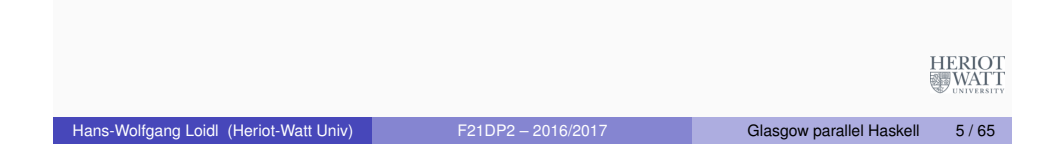

# Introducing Parallelism: a GpH Factorial

Factorial is a classic *divide and conquer* algorithm.

```
Example (Parallel factorial)
pfact n = pfact' 1 n
pfact' :: Integer -> Integer -> Integer
pfact' m n
  \vert m \vert == n \vert = m| otherwise = left 'par' right 'pseq' (left * right)
      where mid = (m + n) 'div' 2
            left = pfactor' m mid
            right = pfact' (mid+1) n
```
Compare this to the sequential version in simples.hs

# GpH Coordination Primitives

GpH provides parallel composition to *hint* that an expression may usefully be evaluated by a parallel thread.

We say x is *"sparked"*: if there is an idle processor a thread may be created to evaluate it.

#### Evaluation

x 'par' y ⇒y

GpH provides sequential composition to sequence computations and specify how much evaluation a thread should perform.  $x$  is evaluated to Weak Head Normal Form (WHNF) before returning y.

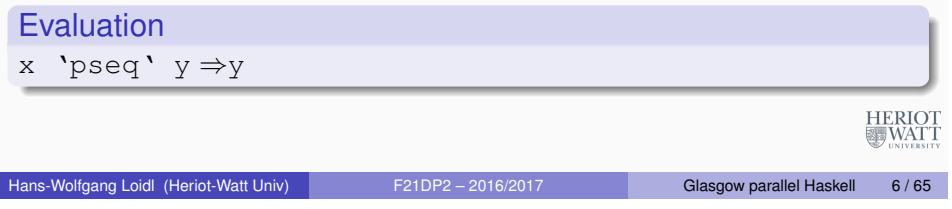

# Controlling Evaluation Order

Notice that we must *control evaluation order:* If we wrote the function as follows, then the addition may evaluate left on this core/processor before any other has a chance to evaluate it

| otherwise = left 'par' (left  $*$  right)

The right 'pseq' ensures that left and right are evaluated before we multiply them.

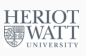

**HERIOT** 

**WATT** 

# Controlling Evaluation Degree

In a non strict language we must specify how much of a value should be computed.

For example the obvious quicksort produces almost no parallelism because the threads reach WHNF very soon: once the first cons cell of the sublist exists!

#### Example (Parallel quicksort) quicksortN ::  $(Ord a) \Rightarrow [a] \Rightarrow [a]$ quicksortN [] = [] quicksortN  $[x] = [x]$ quicksortN (x:xs) = losort 'par' hisort 'par' losort ++ (x:hisort) where losort = quicksortN [y|y  $\leq$  xs, y  $\leq$  x] hisort = quicksortN [y|y  $\leq -xs, y \geq -x$ ]

Hans-Wolfgang Loidl (Heriot-Watt Univ) F21DP2 – 2016/2017 Glasgow parallel Haskell 9 / 65

# GpH Coordination Aspects

To specify parallel coordination in Haskell we must

- **1** Introduce Parallelism
- 2 Specify Evaluation Order
- <sup>3</sup> Specify Evaluation Degree

This is much less than most parallel paradigms, e.g. no communication, synchronisation etc.

It's important that we do so without cluttering the program. In many parallel languages, e.g. C with MPI, coordination so dominates the program text that it obscures the computation.

# Controlling Evaluation Degree II

*Forcing the evaluation* of the sublists gives the desired behaviour:

#### Example (Forcing evaluation)

forceList  $::$  [a]  $\rightarrow$  () forceList  $[1 = ()$ forceList  $(x:xs) = x$  'pseq' forceList xs

quicksortF [] = [] quicksortF  $[x] = [x]$ quicksortF  $(x:xs) =$ (forceList losort) 'par' (forceList hisort) 'par' losort ++ (x:hisort) where losort = quicksortF  $[y|y \leftarrow xs, y \leftarrow x]$ hisort = quicksortF  $[y|y \leftarrow xs, y \geq x]$ 

Problem: we need a different forcing function for each datatype, and  $\frac{R}{WAT}$ each composition of datatypes, e.g. list of lists. Hans-Wolfgang Loidl (Heriot-Watt Univ) F21DP2 – 2016/2017 Glasgow parallel Haskell 10/65

Evaluation Strategies: Separating Computation and Coordination

*Evaluation Strategies* abstract over par and pseq,

- raising the level of abstraction, and
- separating coordination and computation concerns

*It should be possible to understand the semantics of a function without considering its coordination behaviour.*

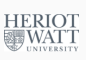

**HERIOT** 

**WATT** 

## Evaluation Strategies

An *evaluation strategy* is a function that specifies the coordination required when computing a value of a given type, and preserves the value i.e. it is an identity function.

```
type Strategy a = a \rightarrow Eval a
```

```
data Eval a = Done a
```
We provide a simple function to extract a value from Eval:

runEval :: Eval a -> a runEval (Done a) = a

The return operator from the Eval monad will introduce a value into the monad:

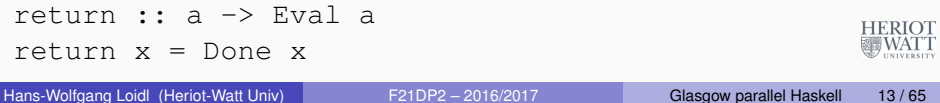

## Simple Strategies

Simple strategies can now be defined.

 $r0$  performs no reduction at all. Used, for example, to evaluate only the first element but not the second of a pair.

rseq reduces its argument to Weak Head Normal Form (WHNF).

rpar sparks its argument.

```
r0 :: Strategy a
r0 x =Done x
rseq :: Strategy a
rseq x = x 'pseq' Done xrpar :: Strategy a
```
rpar  $x = x$  'par' Done  $x$ 

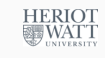

# Applying Strategies

#### using applies a strategy to a value, e.g.

```
using :: a \rightarrow Strategy a \rightarrow ausing x = runEval (s x)
```
#### A typical GpH function looks like:

somefun x y = someexpr 'using' somestrat

## Controlling Evaluation Order

We control evaluation order by using a monad to sequence the application of strategies.

Hans-Wolfgang Loidl (Heriot-Watt Univ) F21DP2 – 2016/2017 Glasgow parallel Haskell 14 / 65

So our parallel factorial can be written as:

#### Example (Parallel factorial)

```
pfact' :: Integer -> Integer -> Integer
pfact' m n
  \mid m == n == m| otherwise = (left \star right) 'using' strategy
      where mid = (m + n) 'div' 2
            left = pfactor' m mid
            right = pfact' (mid+1) n
            strategy result = do
                                 rpar left
                                rseq right
                                return result
                                                       WAIT
```
# Controlling Evaluation Degree - The DeepSeq Module

Both r0 and rseq control the evaluation degree of an expression.

It is also often useful to reduce an expression to *normal form* (NF), i.e. a form that contains *no* redexes. We do this using the rnf strategy in a type class.

As NF and WHNF coincide for many simple types such as Integer and Bool, the default method for rnf is rwhnf.

```
class NFData a where
  rnf :: a \rightarrow ()rnf x = x 'seq' ()
```
#### We define NFData instances for many types, e.g.

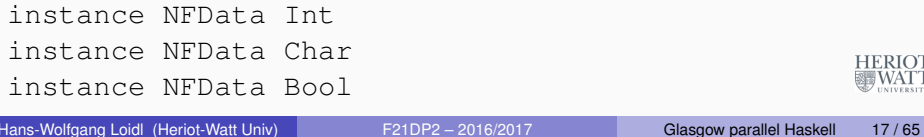

## Evaluation Degree Strategies

Reducing all of an expression with rdeepseq is by far the most common evaluation degree strategy:

```
rdeepseq :: NFData a => Strategy a
rdeepseq x = x 'deepseq' Done x
```
We can define NFData for type constructors, e.g.

```
instance NFData a => NFData [a] where
 rnf [] = ()
 rnf (x;xs) = rnf x 'seq' rnf xs
```
We can define a deepseq operator that fully evaluates it's first argument:

```
deepseq :: NFData a \Rightarrow a \Rightarrow b \Rightarrow bdeepseq a b = rnf a 'seq' b
```
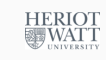

Hans-Wolfgang Loidl (Heriot-Watt Univ) F21DP2 – 2016/2017 Glasgow parallel Haskell 18 / 65

```
Combining Strategies
```
As strategies are simply functions they can be combined using the full power of the language, e.g. passed as parameters or composed.

dot composes two strategies on the same type:

```
dot :: Strategy a -> Strategy a -> Strategy a
s2 'dot' s1 = s2 . runEval . s1
```
evalList sequentially applies strategy s to every element of a list

```
evalList :: Strategy a -> Strategy [a]
evalList s \mid \mid = return \mid \midevalList s (x:xs) = do x' < -s xxs' \leftarrow \rhovalList s xs
                          return (x':xs')
```
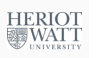

HERIOT<br>WATT

**HERIOT** 疆WATT

## Data Parallel Strategies

Often coordination follows the data structure, e.g. a thread is created for each elements of a data structure.

For example parList applies a strategy to every element of a list in parallel using evalList

```
parList :: Strategy a -> Strategy [a]
parList s = evalList (rpar 'dot ' s)
```
For tuples, parTuple2 evaluates both elements in parallel:

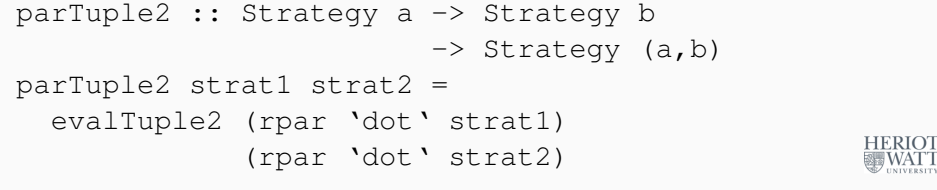

Hans-Wolfgang Loidl (Heriot-Watt Univ) F21DP2 – 2016/2017 Glasgow parallel Haskell 21 / 65

## Control-oriented Parallelism

#### Example (Parallel quicksort) quicksortS [] = [] quicksortS [x] = [x] quicksortS (x:xs) = losort ++ (x:hisort) 'using' strategy where losort = quicksortS  $[y|y \leftarrow xs, y \leftarrow x]$ hisort = quicksortS [y|y <- xs, y >= x] strategy res = do (rpar 'dot' rdeepseq) losort (rpar 'dot' rdeepseq) hisort rdeepseq res

Note how the coordination code (in strategy) is cleanly separated from the computation.

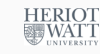

# Data-oriented Parallelism

parMap is a higher order function using a strategy to specify data-oriented parallelism over a list.

#### Example (Parallel map)

parMap strat f xs = map f xs 'using' parList strat

#### Use it like this:

parMap rdeepseq fact [12 .. 30]

#### Exercise

*How many threads are created by the example above?*

#### Hans-Wolfgang Loidl (Heriot-Watt Univ) F21DP2 – 2016/2017 Glasgow parallel Haskell 22 / 65

HERIOT<br>WATT

## Thread Granularity

Some programs have *coarse grain* parallelism, i.e. there are only a few threads. The challenge then is to create enough threads to utilise all Processing Elements (PEs).

More commonly programs have massive fine-grain parallelism, and several techniques are used to increase thread granularity.

It is only worth creating a thread if the *cost of the computation will outweigh the overheads* of the thread, including

- communicating the computation
- thread creation
- memory allocation
- scheduling

It may be necessary to transform the program to achieve good parallel performance, e.g. to improve thread granularity. **WATT** 

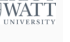

## **Thresholds**

#### *Basic Idea:*

Small tasks can be avoided in divide and conquer programs by not dividing the problem once a *threshold* is reached, and instead solving the small problem sequentially.

```
HERIOT<br>WATT
Hans-Wolfgang Loidl (Heriot-Watt Univ) F21DP2 – 2016/2017 Glasgow parallel Haskell 25 / 65
```
## Chunking Data Parallelism

Evaluating individual elements of a data structure may give too fine thread granularity, whereas evaluating many elements in a single thread give appropriate granularity. The number of elements (the size of the chunk) can be tuned to give good performance.

It's possible to do this by changing the computational part of the program, e.g. replacing

```
parMap rdeepseq fact [12 .. 30]
with
```

```
concat (parMap rdeepseq
          (map fact) (chunk 5 [12 .. 30]))
```

```
chunk :: Int \rightarrow [a] \rightarrow [[a]]
chunk [ ] = [ ] ]chunk n xs = y1: chunk n y2where
    (y1, y2) = splitAt n xs
```
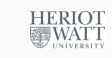

```
Threshold Factorial
```
#### Example (Parallel factorial with thresholding)

```
pfactThresh :: Integer -> Integer -> Integer
pfactThresh n t = pfactThresh' 1 n t
```
-- thresholding version pfactThresh' :: Integer -> Integer -> Integer -> Integer pfactThresh' m n t  $| (n-m) \leq t = \text{product} [m..n] \text{ -- seq solve}$ | otherwise = (left  $\star$  right) 'using' strategy where  $mid = (m + n)$  'div' 2 left = pfactThresh' m mid t right = pfactThresh' (mid+1) n t strategy result = do rpar left rseq right return result **WATT** Hans-Wolfgang Loidl (Heriot-Watt Univ) F21DP2 – 2016/2017 Glasgow parallel Haskell 26 / 65

## Strategic Chunking

Rather than change the computational part of the program, it's better to change only the strategy.

We can do so using the parListChunk strategy which applies a strategy s sequentially to sublists of length  $n$ :

map fact [12 .. 30] 'using' parListChunk 5 rdeepseq

The definition of parListChunk is provided in the strategies library:

#### Example (Chunking)

```
parListChunk :: Int -> Strategy [a] -> Strategy [a]
parListChunk n s =
  parListSplitAt n s (parListChunk n s)
parListSplitAt :: Int -> Strategy [a]
                  Strategy [a] -> Strategy [a]
parListSplitAt n stratPref stratSuff =
 evalListSplitAt n (rpar 'dot' stratPref)
                   (rpar 'dot' stratSuff)
```
Hans-Wolfgang Loidl (Heriot-Watt Univ) F21DP2 - 2016/2017 Glasgow parallel Haskell 28 / 65

The definition of parListChunk is based on this, sequential strategy:

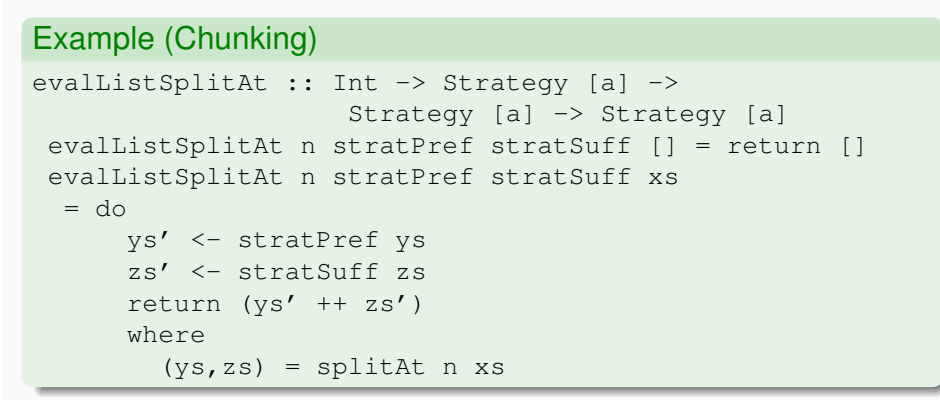

**NB:** This strategy only specifies evaluation degree and order, **not** parallelism!

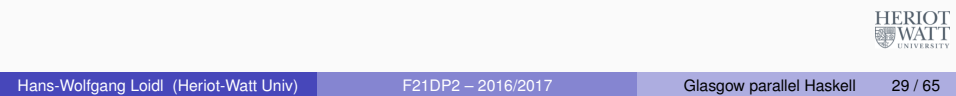

# Systematic Clustering (cont'd)

An instance for lists requires us only to define cluster

```
instance Cluster [a] [] where
  cluster = chunk
```
Read this as: In order to "cluster" parts of a list, combine them into lists, or in short cluster lists by lists.

This means that the algorithm will operate over lists-of-lists in the clustered version, rather than flat lists.

# Systematic Clustering

Sometimes we require to aggregate collections in a way that cannot be expressed using only strategies. We can do so systematically using the Cluster class:

- o cluster n maps the collection into a collection of collections each of size n
- **o** decluster retrieves the original collection decluster . cluster == id
- lift applies a function on the original collection to the clustered collection

#### Example (Cluster class)

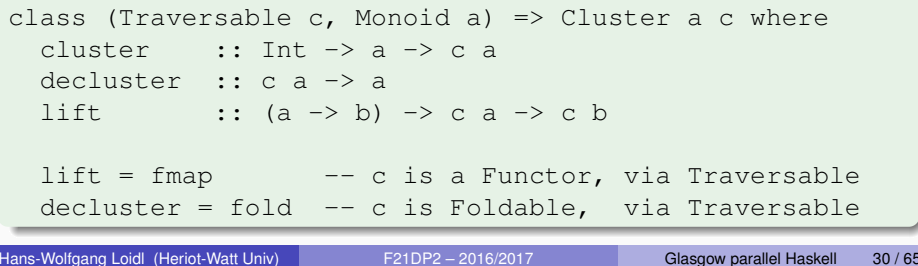

## A Strategic Div&Conq Skeleton

# Example (Parallel divide-and-conquer)

```
divConq :: (a \rightarrow b) -- compute the result
          \rightarrow a \rightarrow the value
         \Rightarrow (a \Rightarrow Bool) \qquad -- threshold reached?
          \Rightarrow (b \Rightarrow b \Rightarrow b) -- combine results
          \rightarrow (a \rightarrow Maybe (a, a)) -- divide
          \rightarrow b
divConq f arg threshold conquer divide = go arg
 where
  qo \text{ arg } =case divide arg of
      Nothing -> f arg
      Just (l0,r0) -> conquer l1 r1 'using' strat
     where
      11 = q_0 10r1 = qo r0strat x = do r 11; r r1; return x
                  where r | threshold arg = rseq
                            | otherwise = rpar
Hans-Wolfgang Loidl (Heriot-Watt Univ) Canada Age a F21DP2 – 2016/2017 Glasgow parallel Haskell 32 / 65
```
**HERIOT** 疆WATT

# Evaluation Strategy Summary

- use laziness to separate algorithm from coordination
- use the Eval monad to specify evaluation order
- use overloaded functions (NFData) to specify the evaluation-degree
- provide high level abstractions, e.g. parList, parSqMatrix
- are functions in algorithmic language ⇒
	- $\triangleright$  comprehensible.
	- $\triangleright$  can be combined, passed as parameters etc.
	- $\triangleright$  extensible: write application-specific strategies, and
	- $\triangleright$  can be defined over (almost) any type
- general: pipeline, d&c, data parallel etc.
- Capable of expressing complex coordination, e.g. Embedded parallelism, Clustering, skeletons

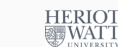

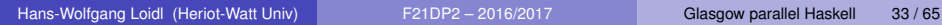

# A Methodology for Parallelisation

- **1** *Sequential implementation.* Start with a correct implementation of an inherently-parallel algorithm.
- <sup>2</sup> *Parallelise Top-level Pipeline.* Most non-trivial programs have a number of stages, e.g. lex, parse and typecheck in a compiler. Pipelining the output of each stage into the next is very easy to specify, and often gains some parallelism for minimal change.
- <sup>3</sup> *Time Profile* the sequential application to discover the "big eaters", i.e. the computationally intensive pipeline stages.
- <sup>4</sup> *Parallelise Big Eaters* using evaluation strategies. It is sometimes possible to introduce adequate parallelism without changing the algorithm; otherwise the algorithm may need to be revised to introduce an appropriate form of parallelism, e.g. d & c or data-parallelism.

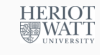

## Uses of GpH

*Many Haskell Programs* about 1 in 3 *existing* functional programs will give acceptable speedups on multicores [TFP10].

*Parallel Prototyping.* A high-level coordination notation means that the programmer can explore alternative parallelisations with relatively little effort. With low-level notations a single parallelisation must be must be designed into the program from the start.

*High-performance computational finance*, e.g. performing data-intensive, large-scale risk assessment of derivatives etc (e.g. at Standard Chartered, Jane Street Capital etc).

*Data-intensive computational* in general, e.g. data mining for user profiles (e.g. Facebook).

*Parallel symbolic applications*, e.g. natural language processors, symbolic algebra systems, etc.

**WATT** 

*Teaching parallel programming* because the clear concepts, such as separation of computation and coordination. Hans-Wolfgang Loidl (Heriot-Watt Univ) F21DP2 – 2016/2017 Glasgow parallel Haskell 34 / 65

# A Methodology for Parallelisation

- **1** *Idealised Simulation*. Simulate the parallel execution of the program on an idealised execution model, i.e. with an infinite number of processors, no communication latency, no thread-creation costs etc. This is a "proving" step: if the program isn't parallel on an idealised machine it won't be on any real machine. A simulator is often easier to use, more heavily instrumented, and can be run in a more convenient environment, e.g. a desktop.
- <sup>2</sup> *Realistic Simulation.* Some simulators, like GranSim, can be parameterised to emulate a particular parallel architecture, forming a bridge between the idealised and real machines. A major concern at this stage is to improve thread granularity so as to offset communication and thread-creation costs.
- <sup>3</sup> *Tune on Target Architecture.* Use performance visualisation tools (generally less detailed) to improve performance.

At the latter 3 stages, consider alternative parallelisations.

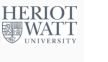

## Comparison with Low & Medium-level Methodologies

This methodology is *heavily tool-based*, probably even more than for medium- and low-level approaches, where it is also important for getting good sequential and parallel performance.

Typically only the top-level code is modified by adding a strategy; *no restructuring* of code is necessary to achieve parallelism.

There is *no risk of deadlock* due to parallel coordination. However, programs might not terminate if there is infinite recursion or full evaluation of an infinite data structure.

Parallelism is largely *independent of the underlying architecture*. No program changes should be necessary when moving to e.g. a larger parallel machine.

Hans-Wolfgang Loidl (Heriot-Watt Univ) F21DP2 – 2016/2017 Glasgow parallel Haskell 37 / 65

## Developing a Parallel Matrix Multiplication

As an example of a parallel program, we return to our old friend: matrix multiplication.

*Problem* If matrix A is an  $m \times n$  matrix  $[a_{ij}]$  and B is an  $n \times p$  matrix  $[b_{ij}]$ , then the product is an  $m \times \rho$  matrix  $C$  where  $C_{ik} = \Sigma_{j=1}^n a_{ij}b_{jk}$ 

## Comparison with Low & Medium-level Methodologies

In contrast, in low & medium-level methodologies:

it is very unusual to start with a sequential program; rather, the parallel coordination is usually designed into the program from the beginning;

enforcing a specific evaluation order and parallelism pattern is easier, because models such as C+MPI enforce sequential evaluation in the host language;

because producing a parallel version is so time-consuming, only a very small number of alternative parallelisations are considered (e.g. just one).

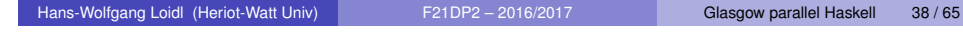

#### 1: Sequential Implementation

```
-- Type synonyms
type Vec a = [a]type Mat a = Vec (Vec a)
-- vector multiplication ('dot-product')
mulVec :: Num a \Rightarrow Vec a \Rightarrow Vec a \Rightarrow au 'mulVec' v = sum (zipWith (*) u v)-- matrix multiplication, in terms of vector multiplication
mulMat :: Num a => Mat a -> Mat a -> Mat a
a 'mulMat' b =\lceil \lceil u \cdot \text{multVec} \rceil \vee \lceil v \rceil \vee \lceil v \rceil \lceil u \rceil \lceil u \rceil \lceil u \rceilwhere bt = transpose b
```
**HERIOT WATT** 

疆WATT

# 3: Time Profile<sup>1</sup>

See GHC profiling documentation http://www.haskell.org/ ghc/docs/latest/html/users\_guide/profiling.html

Compile for sequential profiling -prof -auto-all. Note naming convention for profiling binary.

Run for a 200 by 200 matrix with time  $-pT$  and space  $-hC$  profiling turned on

jove% ghc -prof -auto-all --make -threaded -o MatMultSeq\_prof MatMultSeq.hs jove% MatMultSeq\_prof 200 20 20 20 13 +RTS -pT -hC

#### Inspect profiles:

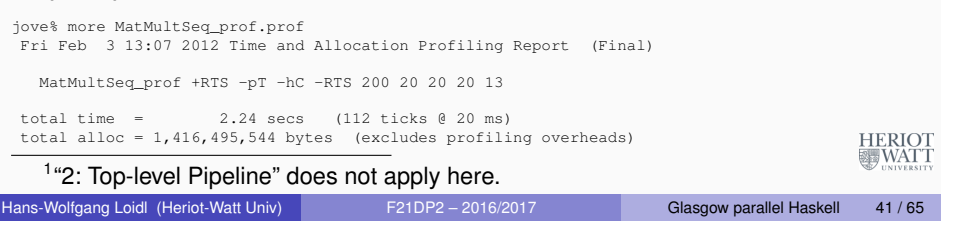

# Space Profile

Improving space consumption is important for sequential tuning: minimising space usage saves time and reduces garbage collection.

% hp2ps MatMultSeq\_prof.hp

% ghostview -orientation=seascape MatMultSeq\_prof.ps

# Time profile

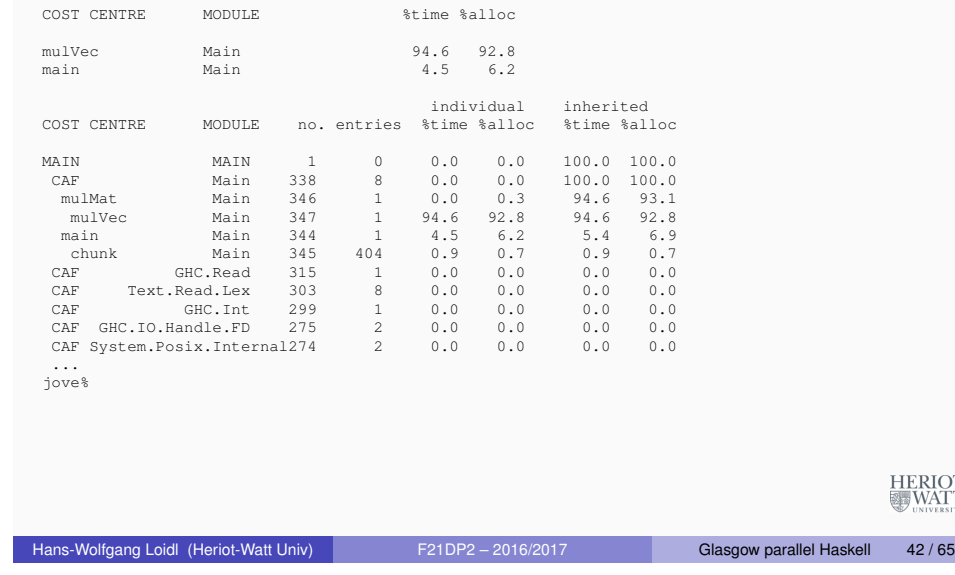

# Space Profile

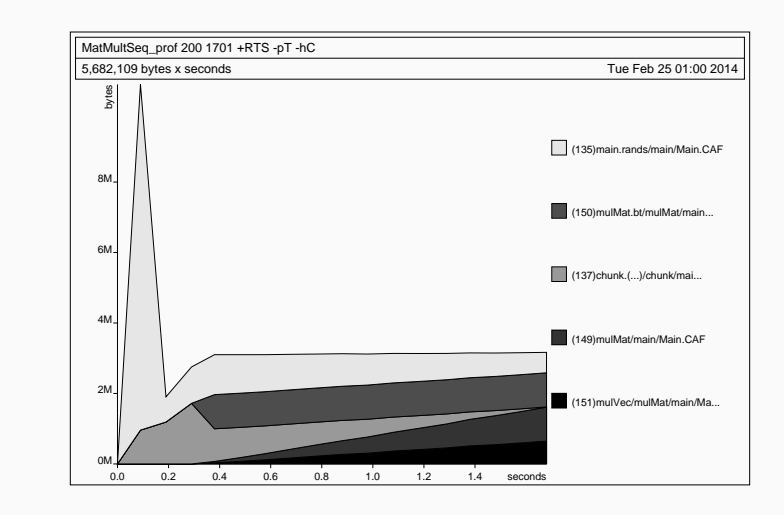

HERIOT<br>WATT

HERIOT<br>WATT

## 4: Parallelise Big Eaters

## 5: Idealised Simulation

1st attempt: parallelise every element of the result matrix, or both 'maps'

```
mulMatPar :: (NFData a, Num a) =>
                   Mat a \rightarrow Mat a \rightarrow Mat a
mulMatPar a b = (a \text{ 'multMat' } b) 'using' strat
 where
  strat m = parList (parList rdeepseq) m
```
The simulated measurements are all for pairs of 96x96 matrices.

Compile for simulation & simulate the program on an idealised 32-processor machine.

Postprocess & view results

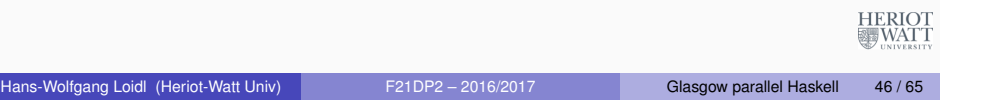

## 7: Tune on Target Architecture

Run program on a simulated 32-processor Beowulf cluster, i.e. high latency with thread overheads, etc.

Postprocess & view results

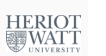

0 5.0 M 10.0 M 15.0 M 20.0 M 25.0 M 30.0 M 35.0 M 40.0 M 45.0 M 45.0 M <br>Inting Munnable Marching Mubicked Marching Runtime = 49974079 m ss<br>≌ 140 -0  $20$ 40 60 80 100  $120$ Runtime = 49974079 cycles

Hans-Wolfgang Loidl (Heriot-Watt Univ) F21DP2 – 2016/2017 Glasgow parallel Haskell 45/65

 $\left($   $\frac{1}{2}$  architecture matMultPar\_mg 3 +RTS -bP -bp32 -H16m Average Parallelism = 24.2

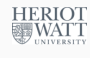

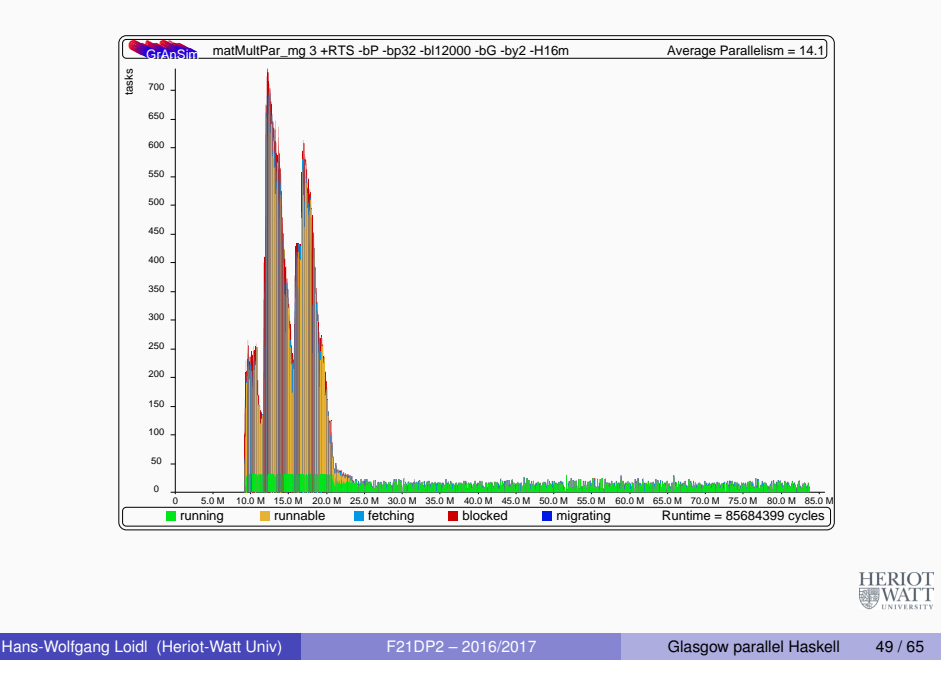

## Improving Granularity

Currently parallelise both maps (outer over columns, inner over rows)

Parallelising only the outer, and performing the inner sequentially will *increase thread granularity*.

```
mulMatParRow :: (NFData a, Num a) =>
                  Mat a \rightarrow Mat a \rightarrow Mat amulMatParRow a b =
  (a 'mulMat' b) 'using' strat
    where
      strat m = parList rdeepseq m
```
# Shared-Memory Naive Results

600 x 600 matrices on an 8-core shared memory machine (Dell PowerEdge) lxpara2.

#### Compile with profiling; run on 4 cores; view results

- % ghc --make -O2 -threaded -eventlog
	- -o MatMultPM MatMultPM.hs
- % ./MatMultPM 600 90 20 20 13 +RTS -N7 -sstderr -ls
- % threadscope MatMultPM.eventlog

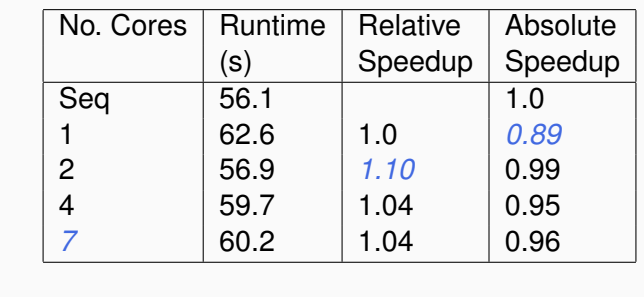

Hans-Wolfgang Loidl (Heriot-Watt Univ) F21DP2 – 2016/2017 Glasgow parallel Haskell 50 / 65

HERIOT<br>WATT

# Improving Granularity (cont'd)

Granularity can be further increased by 'row clustering', i.e. evaluating c rows in a single thread, e.g.

```
mulMatParRows :: (NFData a, Num a) =>
  Int \rightarrow Mat a \rightarrow Mat a \rightarrow Mat a
mulMatParRows m a b =
  (a 'mulMat' b) 'using' strat
    where
       strat m = parListChunk c rdeepseq m
```
HERIOT<br>WATT

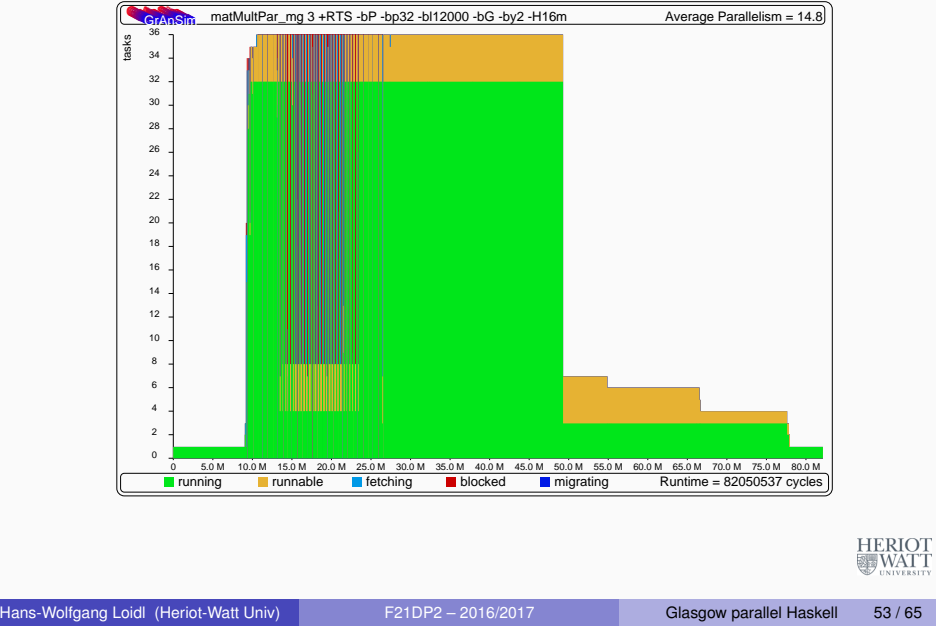

Shared-Memory Row-Clustered Results

600 x 600 matrices with clusters of 90 rows:

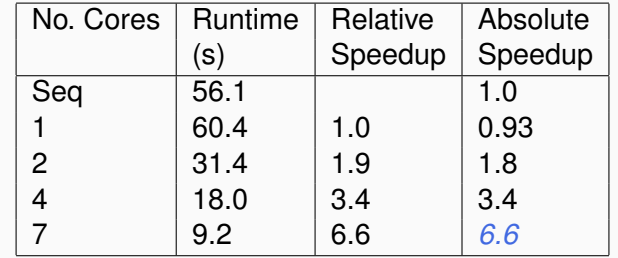

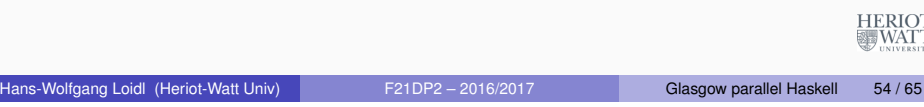

## Reducing Communication

Using blockwise clustering (a.k.a. Gentleman's algorithm) reduces communication as only part of matrix B needs to be communicated.

*N.B.* Prior to this point we have preserved the computational part of the program and simply added strategies. Now additional computational components are added to cluster the matrix into blocks size m times n.

```
mulMatParBlocks :: (NFData a, Num a) =>
  Int \rightarrow Int \rightarrow Mat a \rightarrow Mat a \rightarrow Mat a
mulMatParBlocks m n a b =
 (a 'mulMat' b) 'using' strat
  where
   strat x = return (unblock (block m n x
                'using' parList rdeepseq))
```
block clusters a matrix into a matrix of matrices, and unblock does the reverse.

```
block :: Int \rightarrow Int \rightarrow Mat a \rightarrow Mat (Mat a)
block m n = map f. chunk m where
  f :: Mat a \rightarrow \text{Vec} (Mat a)
  f = map transpose. chunk n. transpose
-- Left inverse of @block m n@.
unblock :: Mat (Mat a) -> Mat a
unblock = unchunk . map q where
  q :: Vec (Mat a) \rightarrow Mat a
  g = transpose . unchunk . map transpose
```
# 7: Tune on Target Architecture: Shared Memory

600 x 600 matrices with block clusters: 20 x 20

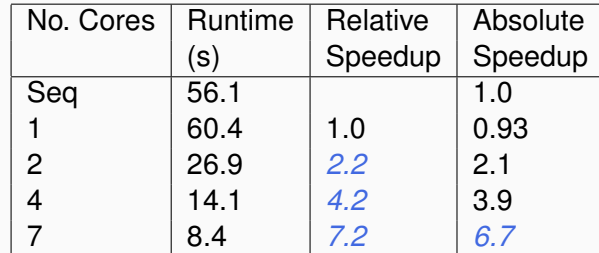

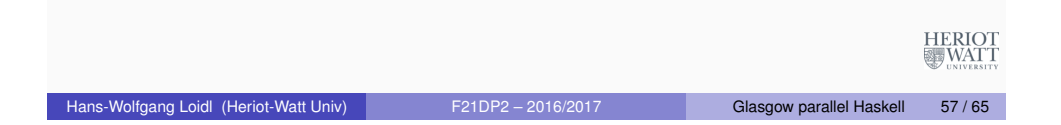

## Parallel Threadscope Profiles

For parallelism profiles compile with option -eventlog (all on one line!)

ghc -O2 -rtsopts -threaded -eventlog -o parsum\_thr\_l parsum.hs

#### then run with runtime-system option  $-1s$

```
./parsum_thr_l 90M 100 +RTS -N6 -ls
```
and visualise the generated eventlog profile like this:

/home/hwloidl/.cabal/bin/threadscope parsum\_thr\_l.eventlog

You probably want to do this on small inputs, otherwise the eventlog file becomes huge!

## Runtimes on a 48-core server

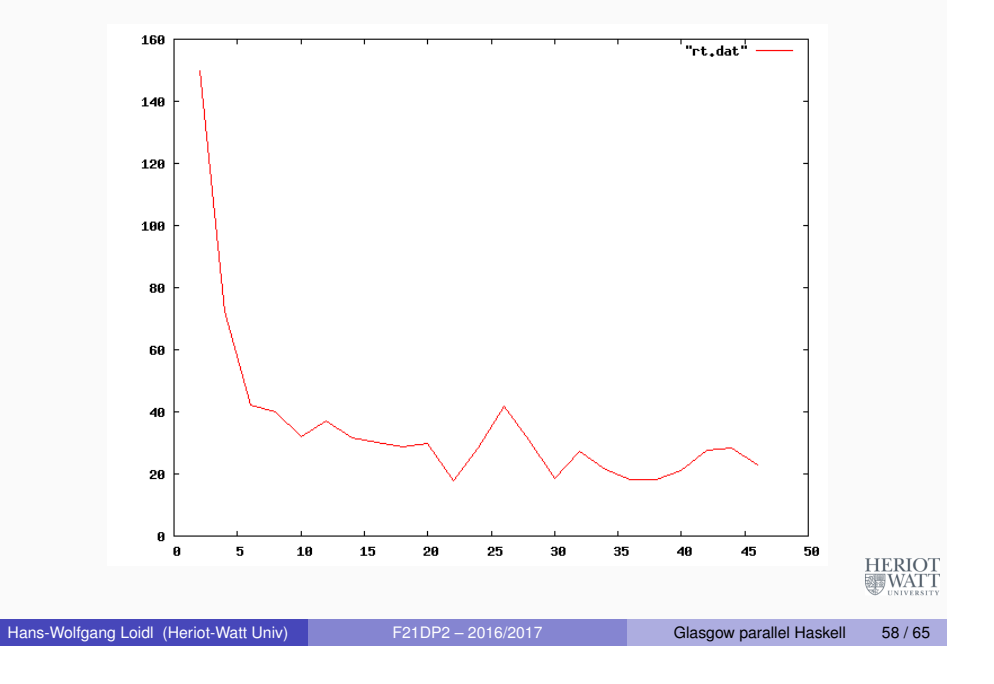

# Parallel Threadscope Profiles

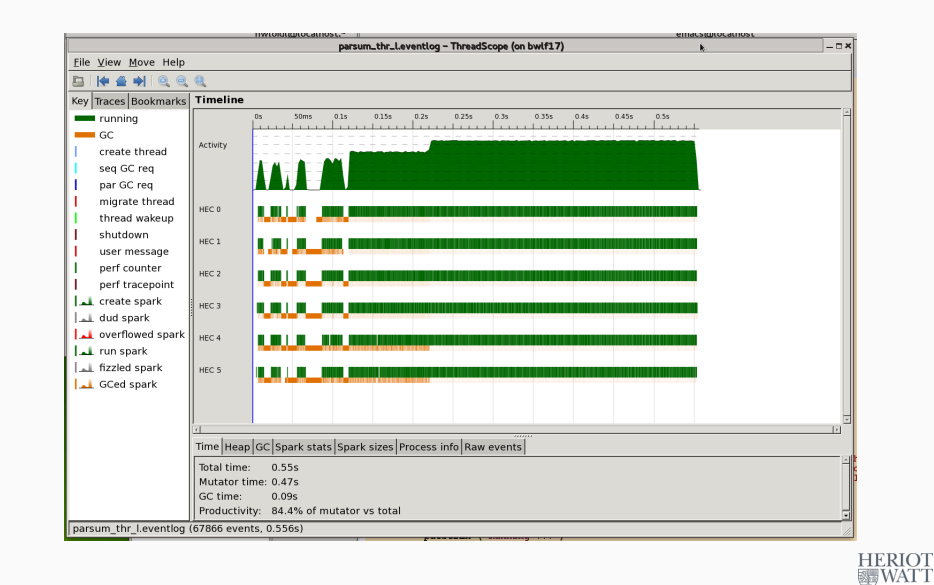

## 7: Tune on Target Architecture: Beowulf Cluster

Performance measurement on our Beowulf cluster.

Matrix size:  $300 \times 300$  arbitrary precision integers Row-wise clusters: 15 rows Block-wise clusters: 60 x 60

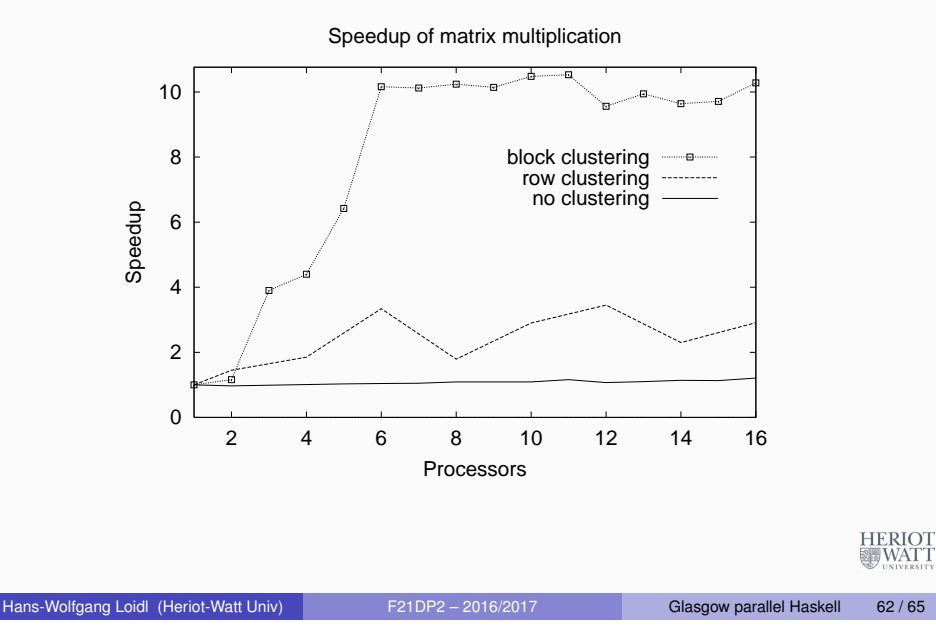

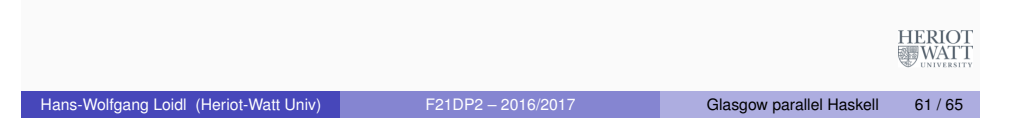

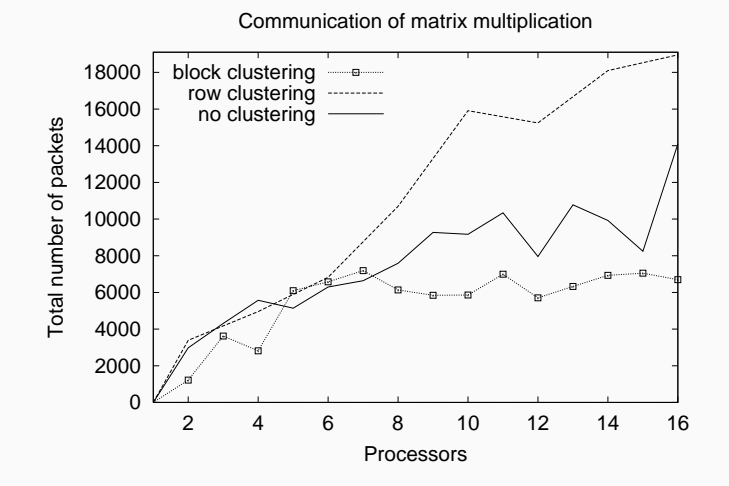

## **Summary**

We have considered a methodology for developing programs with high-level parallelism.

The methodology is

- Tool-based, using both sequential and parallel profiling.
- **o** Iterative
- Requires careful consideration of coordination aspects such as thread granularity and communication

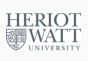

**HERIOT** 

# **GpH Exercise**

• The naive fibonacci program from parfib.hs sparks a huge number of small grained tasks. Add a threshhold to reduce the number of sparks produced.

**Hint:** Check the thresholding used in parsum.hs for an example.

• Produce a data parallel version of the queens.hs program. **Hint 1: you will need to use strategies.** 

**Hint 2:** for perf. measurement use a board of at least  $12 \times 12$ . **Hint 3:** there are several ways of parallelising the program, and you should explore which works best.

For a full list of (parallel) Haskell exercises see: http://www.macs. hw.ac.uk/~hwloidl/Courses/F21DP/tutorial0.html

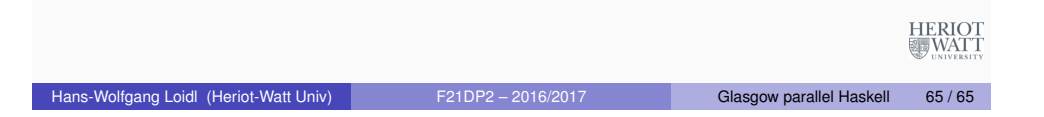